PDF and the set of the set of the set of the set of the set of the set of the set of the set of the set of the

https://www.100test.com/kao\_ti2020/646/2021\_2022\_\_E4\_BC\_9A\_ E8\_AE\_A1\_E5\_9F\_BA\_E7\_c42\_646966.htm class="mar10" id="gg\_content">

 $\epsilon$ 

 $,$ 

清查本文来源:百考试题网本文来源:百考试题网来源

www.100test.com

 $1.$ 

 $\sim$ 

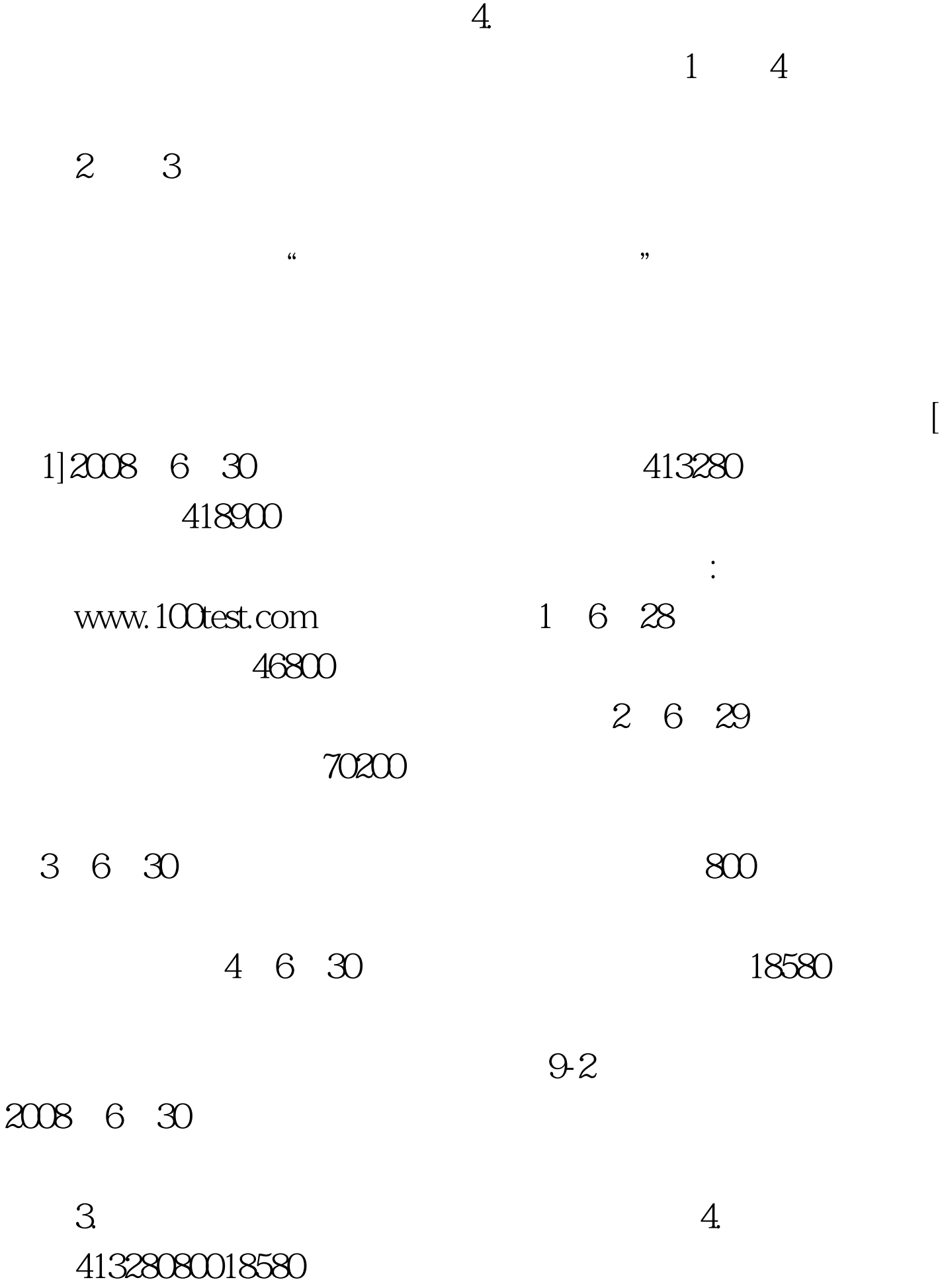

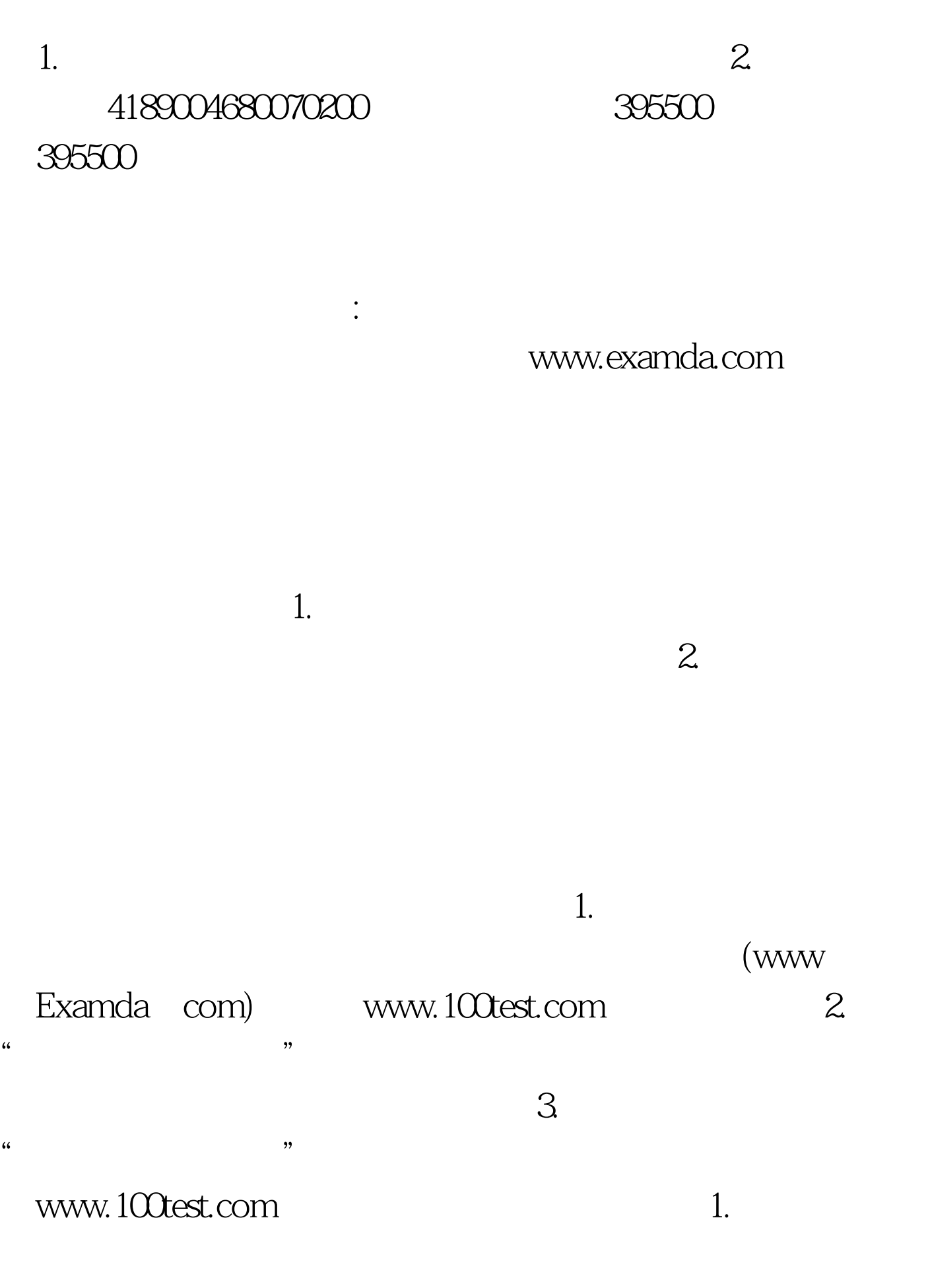

 $\sim$  2. The contract of  $\sim$  1

 $XX$ 

 $100T$ est www.100test.com